**EzTracker Crack [Mac/Win]**

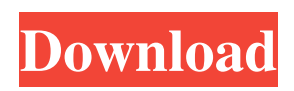

**EzTracker Crack+ [March-2022]**

ezTracker Crack For Windows helps you keep track of and report on the current situation in your personal expenses and businessrelated payments. You can select the categories to be recorded in your expenses report, including tax deductible, non-tax deductible, accounting report, etc. You can further restrict the list to a specific

date range or currency type. Moreover, you can mark which of the payments are related to your business, for example, mortgage, rent, and lease payments, as well as credit cards. The payments database can be easily imported and exported to and from CSV or TXT files. The

report generator allows you to generate summaries and detailed reports of the entire expenses and payments reports based on selected criteria, such as payment type, category, date range, etc. Customizable categories ezTracker

Crack Free Download allows you to quickly customize the list of categories, as well as the payment types, in order to better suit your requirements. The main ledger is designed to offer you a global view on the expenses situation for yourself or for your company. However, you can easily filter it, in order to display the data you seek. ezTracker Full Crack has a simple and intuitive user interface with all the tools needed to generate reports and view the information. ezTracker 2022 Crack is a free application.

My USB Modem is not being detected by the computer! Hi, I need help please. My usb modem is not being detected by the computer, and the computer can not connect to the internet. I have a LAN cable and the modem. The computer has the drivers, as the modem is detected in other computers. My modem is winmodems v. 6.3c. I have no idea what is going on, since this has never happend before. Does anyone know what can I do, or did you know what can be going on? Thanks! A: Maybe the network card

driver that is in use is old and is no longer fully compatible with the software, or your modem is not compatible with the OS. I would check with the manufacturer of the modem. If you do not have the user manual for the modem, call the manufacturer and they can tell you what software you need to use it. Good luck! 1. Field of the Invention The present invention relates to an improved brake actuator system and a control method thereof, and more particularly to an improved brake actuator system and a control

### method thereof of a railway vehicle, in which an operating force of a brake pedal

**EzTracker Crack Serial Key Free Download**

ezTracker Free Download is a simple tool that can act as a personal financial manager, allowing you to enter records of payments. You can specify the amount, category, method of payment, as well as the date and side notes. Each of these field names can constitute a filtering criteria. You may also differentiate the payments based on their effects:

if they are business related or tax deductible. Track your payments and expenses ezTracker Full Crack is a simple tool that can act as a personal financial manager, allowing you to enter records of payments. You can specify the amount, category, method of payment, as well as the date and side notes. Each of these field names can constitute a filtering criteria. You may also differentiate the payments based on their effects: if they are business related or tax deductible. The entries in the

payments database can be manually made, by filling in the dedicated fields: category, type, date and amount. You may enter side notes and mark the payment accordingly: deposit/credit, tax deductible or business. Report generator, importing and exporting ezTracker allows you to analyze the existing data, as well as manage it as you see fit. You can import payment records or bank statements from a.CSV or.TXT file, using the program's Rollback capability. Alternatively, you can also export

data, via CSV or a text file. The program can generate summaries or detailed reports on the current entries in the list. Moreover, it can group them by category or payment type and restrict the entries to a specific date range. You can also filter the information in the report based on the payment type: business related or tax deductible. Moreover, you can include entries marked as deposits or credits. Customizable categories ezTracker allows you to quickly customize the list of categories, as well as the payment

types, in order to better suit your requirements. The main ledger is designed to offer you a global view on the expenses situation for yourself or for your company. However, you can easily filter it, in order to display the data you seek./\* \* Open Source Software published under the Apache Licence, Version 2.0. \*/ package io.github.vocabhunt er.gui.search.filter; import java.io.Serializable; import javax.swing.JComboBox; import javax.swing.JTextField; import javax.swing.JPopupMenu;

### 09e8f5149f

ezTracker is a simple tool that can act as a personal financial manager, allowing you to enter records of payments. You can specify the amount, category, method of payment, as well as the date and side notes. Each of these field names can constitute a filtering criteria. You may also differentiate the payments based on their effects: if they are business related or tax deductible. The entries in the payments database can be manually

made, by filling in the dedicated fields: category, type, date and amount. You may enter side notes and mark the payment accordingly: deposit/credit, tax deductible or business. The program can generate summaries or detailed reports on the current entries in the list. Moreover, it can group them by category or payment type and restrict the entries to a specific date range. You can also filter the information in the report based on the payment type: business related or tax deductible. Moreover, you can include entries

## marked as deposits or credits. Customizable categories ezTracker allows you to quickly customize the list of categories, as well as the payment types, in order to better suit your requirements. The main ledger is designed to offer you a global view on the expenses situation for yourself or for your company. However, you can easily filter it, in order to display the data you seek. More info  $v = 0$  f o r u . -1 0 S u p p o s e - 1 1 3 \* u + 6 9 \* u  $= -224$ . Let v b e ((-6)/4)/(  $6 / (-8)$ ). Supposev\*y=-8

# $+ 20$ . Solve - u \* i = y + 1 6 f or i .

**What's New In?**

Programmable - ezTracker uses a componentized programming approach, that enables you to implement additional modules and have more control over the data flow. Extensibility - ezTracker is designed so that you can add any modules or functionality to it. User friendly - ezTracker has a very nice and intuitive interface, making the program very user friendly. Freely

upgradeable - The program is freely upgradeable, allowing you to adopt to new features quickly. TUIEGuide is a new application that allows you to quickly find routes and travel times between two destinations. It will help you in planning your route from the beginning to the end and while traveling. The application offers a quick display of the selected cities or addresses and lets you click on the cities to display routes and/or travel times. Since the application allows you to view the local time at the destination, the

time of your arrival and departure are also displayed. With TUIEGuide, you can: Display destinations and routes Plan your route and track your travels Optionally display the travel time and range Quickly display the route and track your travels Display the local time at the destination. Because the application also allows you to display the starting and ending addresses, and set the mode (such as walking, cycling, transit or driving), this application is especially suitable for: Bus users

Parking Road users Public transport users Business travelers Students and young people Elderly people who need a vehicle TUIEGuide Description: You can hide all the settings, change the background and theme colors, add text and logos. There is a lot of different options and tools that you can choose, and the toolbar is also very handy. The application is very simple to use and can easily be personalized to your needs. The software is designed to be free of any ads. Designed for Windows and Mac, Trajot is an

application that gives you real-time road traffic reports on the screen, in route, or destination. Via the application, you can track your live traffic status, display the road network and interlinks, and see important places for you along the way. You can also integrate your favorite web applications and control their functionality in real time. Trajot is also a built-in GPS system, which lets you travel to your location and save your trip via your computer, using a GIS database. The main screen of Trajot displays

### a search field and a

OS: Windows 7 SP1, Windows 8.1, Windows 10 Processor: Intel Core i5 3.2 GHz / AMD Athlon 64 X2 Dual Core Processor or later RAM: 2GB Graphics: NVIDIA GeForce GTX 460 / AMD Radeon HD 5770 / Intel HD Graphics 4000 or later DirectX: Version 9.0c Network: Broadband Internet connection Storage: 15 GB available space Additional Notes: Requires Steam account to access the game. © 2015 The 7

<https://romans12-2.org/3gp-converter-crack-2022-new/>

<http://aceite-oliva.online/wp-content/uploads/2022/06/lasfabi.pdf>

<https://grumpyshotrod.com/delold-2-4-402-crack-with-license-code-updated-2022/>

<https://pascanastudio.com/gilisoft-video-editor-pro-crack-2022-latest/>

<https://www.mjeeb.com/notepad-s-crack-registration-code/>

[http://www.kotakenterprise.com/wp-content/uploads/2022/06/Express\\_Talk\\_\\_Crack\\_X64\\_Latest.pdf](http://www.kotakenterprise.com/wp-content/uploads/2022/06/Express_Talk__Crack_X64_Latest.pdf)

<https://jujitsu.pl/autoshutdown-3264bit-latest-2022/>

<http://www.medvedy.cz/wp-content/uploads/embhenl.pdf>

[https://gainvestwp.s3.us-east-2.amazonaws.com/wp-](https://gainvestwp.s3.us-east-2.amazonaws.com/wp-content/uploads/2022/06/07224217/WpWebChanger_Crack___Activation_Key_Download_2022Latest.pdf)

[content/uploads/2022/06/07224217/WpWebChanger\\_Crack\\_\\_\\_Activation\\_Key\\_Download\\_2022Latest.pdf](https://gainvestwp.s3.us-east-2.amazonaws.com/wp-content/uploads/2022/06/07224217/WpWebChanger_Crack___Activation_Key_Download_2022Latest.pdf)

[https://madeinamericabest.com/wp-](https://madeinamericabest.com/wp-content/uploads/2022/06/Sog_Video_Converter_Platinum_Crack__Full_Version_Latest2022.pdf)

[content/uploads/2022/06/Sog\\_Video\\_Converter\\_Platinum\\_Crack\\_\\_Full\\_Version\\_Latest2022.pdf](https://madeinamericabest.com/wp-content/uploads/2022/06/Sog_Video_Converter_Platinum_Crack__Full_Version_Latest2022.pdf)

<https://esport-ready.com/wp-content/uploads/2022/06/ottiles.pdf>

https://bikerhall.com/upload/files/2022/06/GwSSmESHcO77KAxyUGZJ\_08\_f943830e8fcd26fe43c4727daf5767ab\_file.pdf <https://logocraticacademy.org/tweaknow-diskanalyzer-1-10-3-download/>

[https://eqlidi.ir/wp-content/uploads/2022/06/PDF\\_Count\\_Frequently\\_Used\\_Phrases\\_Software\\_\\_Crack\\_License\\_Key\\_Full.pdf](https://eqlidi.ir/wp-content/uploads/2022/06/PDF_Count_Frequently_Used_Phrases_Software__Crack_License_Key_Full.pdf) <https://queery.org/hw-virtual-serial-port-crack-download-pcwindows/>

<https://copainca.com/?p=82782>

[https://pieseutilajeagricole.com/wp-content/uploads/2022/06/Source\\_Code\\_Pro.pdf](https://pieseutilajeagricole.com/wp-content/uploads/2022/06/Source_Code_Pro.pdf)

<https://fitenvitaalfriesland.nl/wp-content/uploads/2022/06/shayvyn.pdf>

<https://www.dominionphone.com/portable-gonvisor-crack-free-for-windows/>

<https://www.chimfab.com/wp-content/uploads/2022/06/manxil.pdf>